EN BREF par Gilles Cohen

# Le site des enseignants Une mine d'idées pédagogiques

**L'enseignant utilisant le manuel Tangente interactif disposera de toutes les clés lui permettant d'appliquer une pédagogie adaptée à ses convictions et différenciée selon le niveau de ses élèves.**

### *Les solutions et les clés*

La première chose qu'attend l'enseignant d'un livre du maître, c'est de pouvoir vérifier rapidement que les solutions des exercices et problèmes correspondent bien aux savoir faire qu'il veut tester chez ses élèves. Le site du professeur lui mâchera le travail, puisque tous les énoncés du manuel « élèves » sont assortis d'une solution. De même, mais de façon moins systématique, les activités sont également pour la plupart corrigées.

Pour les activités Office 2007, il aura même le luxe de deux corrigés par activité, le deuxième étant de plus commenté quant à l'utilisation des outils TICE dont il s'est servi.

#### Ressources supplémentaires

La deuxième chose que notre enseignant est en droit d'attendre, ce sont des contenus supplémentaires « secrets », qu'il pourra utiliser, pour des contrôles ou des TD, sans qu'ils figurent dans le livre de l'élève. Il ne sera pas déçu : Activités, exercices et problèmes supplémentaires, qui plus est corrigés, ne manqueront pas. Une partie des activités Office 2007 seront également réser-

vées pour une utilisation en classe à la discrétion de l'enseignant. Mais dans les

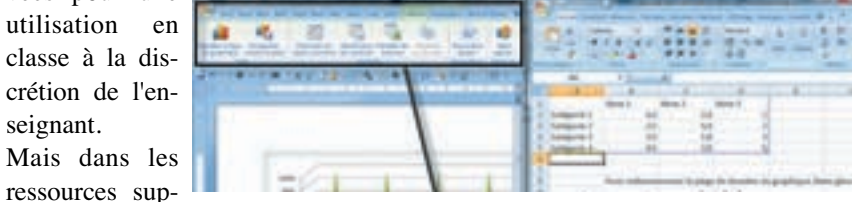

plémentaires mises à sa disposition, l'enseignant trouvera également des documents officiels émanant du Ministère, des liens vers des contenus réalisés par telle ou telle université, tel ou tel site d'enseignant ou d'IREM, une bibliographie, une sitographie,…, bref une documentation qui ne lui donnera jamais le sentiment d'être pris au dépourvu.

#### **En local pour projeter en classe**

Dès le mois d'octobre, il sera possible à l'enseignant, tout comme à ses élèves, d'enregistrer une version du site sur une machine. La conséquence ? Pouvoir projeter des éléments du cours, même dans une salle dépourvue de connexion Internet.

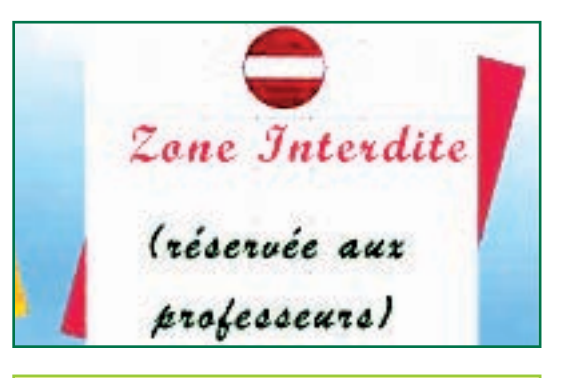

## Version 2 *Création de problèmes et pédagogie personnalisée*

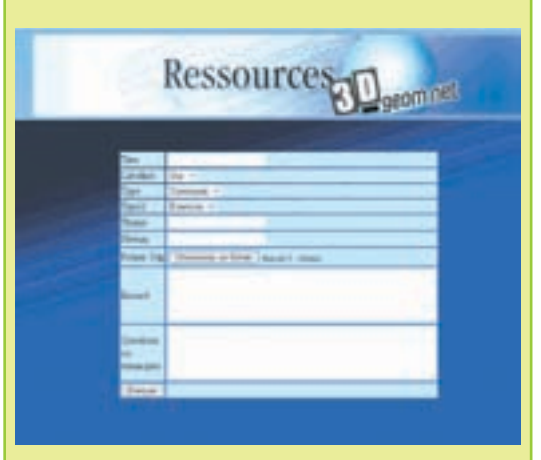

Module de création d'exercice dans 3D-Geom

L'enseignant aura également dès la version 2 l'occasion de pouvoir créer ses propres problèmes et de les ajouter à la base de problèmes consultables par ses élèves. D'ores et déjà, il disposera d'un outil lui permettant d'intégrer une figure 3D-Geom dans un exercice et de mettre en ligne l'activité correspondante. En attendant de pouvoir éditer les autres types d'exercices, il pourra les envoyer aux gestionnaires du site pour que ces derniers puissent les ajouter.

Toujours dans la version 2, l'enseignant pourra consulter les résultats obtenus par ses élèves lors de la résolution d'exercices interactifs et dispenser ainsi une pédagogie différenciée en fonction de leur niveau et de leur réussite.

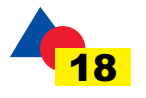